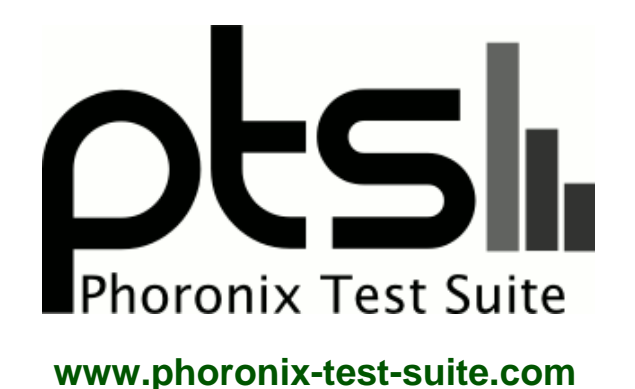

# **R32\_4\_4\_Xavier-NX\_AN110\_Camera\_IMX290\_Dual\_1**

ARMv8 rev 0 testing with a NVIDIA Jetson Xavier NX Developer Kit and NVIDIA Tegra Xavier on Ubuntu 18.04 via the Phoronix Test Suite.

## **Test Systems:**

### **eMMC**

Processor: ARMv8 rev 0 @ 1.42GHz (6 Cores), Motherboard: NVIDIA Jetson Xavier NX Developer Kit, Memory: 8GB, Disk: 16GB Storage Media + 16GB DG4016, Graphics: NVIDIA TEGRA, Monitor: Acer KG241Q

OS: Ubuntu 18.04, Kernel: 4.9.140-tegra (aarch64), Desktop: Unity 7.5.0, Display Server: X Server 1.19.6, Display Driver: NVIDIA 1.0.0, Vulkan: 1.2.131, Compiler: GCC 7.5.0 + CUDA 10.2, File-System: ext4, Screen Resolution: 1920x1080

Compiler Notes: --build=aarch64-linux-gnu --disable-libquadmath --disable-libquadmath-support --disable-werror --enable-bootstrap --enable-checking=release<br>--enable-clocale=gnu --enable-default-pie --enable-fix-cortex-a53---enable-languages=c,ada,c++,go,d,fortran,objc,obj-c++ --enable-libstdcxx-debug --enable-libstdcxx-time=yes --enable-multiarch --enable-nls --enable-plugin --enable-shared --enable-threads=posix --host=aarch64-linux-gnu --program-prefix=aarch64-linux-gnu- --target=aarch64-linux-gnu --with-default-libstdcxx-abi=new --with-gcc-major-version-only -v Disk Notes: CFQ / data=ordered,relatime,rw

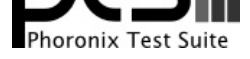

Processor Notes: Scaling Governor: tegra\_cpufreq schedutil

### **eMMC\_W**

Processor: ARMv8 rev 0 @ 1.42GHz (6 Cores), Motherboard: NVIDIA Jetson Xavier NX Developer Kit, Memory: 8GB, Disk: 16GB Storage Media + 16GB DG4016, Graphics: NVIDIA TEGRA, Monitor: Acer KG241Q

OS: Ubuntu 18.04, Kernel: 4.9.140-tegra (aarch64), Desktop: Unity 7.5.0, Display Server: X Server 1.19.6, Display Driver: NVIDIA 1.0.0, OpenGL: 4.6.0, Vulkan: 1.2.131, Compiler: GCC 7.5.0 + CUDA 10.2, File-System: ext4, Screen Resolution: 1920x1080

Compiler Notes: --build=aarch64-linux-gnu --disable-libquadmath --disable-libquadmath-support --disable-werror --enable-bootstrap --enable-checking=release --enable-clocale=gnu --enable-default-pie --enable-fix-cortex-a53-843419 --enable-gnu-unique-object --enable-languages=c,ada,c++,go,d,fortran,objc,obj-c++ --enable-libstdcxx-debug --enable-libstdcxx-time=yes --enable-multiarch --enable-nls --enable-plugin --enable-shared --enable-threads=posix --host=aarch64-linux-gnu --program-prefix=aarch64-linux-gnu- --target=aarch64-linux-gnu --with-default-libstdcxx-abi=new --with-gcc-major-version-only -v Processor Notes: Scaling Governor: tegra\_cpufreq schedutil

Disk Mount Options Notes: data=ordered,relatime,rw

### **usb3.0**

### **usb3.0\_w**

#### **usb2.0**

Processor: ARMv8 rev 0 @ 1.42GHz (6 Cores), Motherboard: NVIDIA Jetson Xavier NX Developer Kit, Memory: 8GB, Disk: 16GB Storage Media + 16GB DG4016, Graphics: NVIDIA TEGRA, Monitor: Acer KG241Q

OS: Ubuntu 18.04, Kernel: 4.9.140-tegra (aarch64), Desktop: Unity 7.5.0, Display Server: X Server 1.19.6, Display Driver: NVIDIA 1.0.0, OpenGL: 4.6.0, Vulkan: 1.2.131, Compiler: GCC 7.5.0, File-System: ext4, Screen Resolution: 1920x1080

Compiler Notes: --build=aarch64-linux-gnu --disable-libquadmath --disable-libquadmath-support --disable-werror --enable-bootstrap --enable-checking=release --enable-clocale=gnu --enable-default-pie --enable-fix-cortex-a53-843419 --enable-gnu-unique-object --enable-languages=c,ada,c++,go,d,fortran,objc,obj-c++ --enable-libstdcxx-debug --enable-libstdcxx-time=yes --enable-multiarch --enable-nls --enable-plugin --enable-shared --enable-threads=posix --host=aarch64-linux-gnu --program-prefix=aarch64-linux-gnu- --target=aarch64-linux-gnu --with-default-libstdcxx-abi=new --with-gcc-major-version-only -v Disk Notes: CFQ / data=ordered,relatime,rw

Processor Notes: Scaling Governor: tegra\_cpufreq schedutil

#### **sd**

#### **sd\_w**

#### **Memory**

#### **cpu**

Processor: ARMv8 rev 0 @ 1.42GHz (6 Cores), Motherboard: NVIDIA Jetson Xavier NX Developer Kit, Memory: 8GB, Disk: 16GB DG4016 + 31GB SD32G, Graphics: NVIDIA Tegra Xavier, Monitor: Acer KG241Q

OS: Ubuntu 18.04, Kernel: 4.9.140-tegra (aarch64), Desktop: Unity 7.5.0, Display Server: X Server 1.19.6, Display Driver: NVIDIA 32.4.4, OpenGL: 4.6.0, Vulkan: 1.2.131, Compiler: GCC 7.5.0, File-System: ext4, Screen Resolution: 1920x1080

Compiler Notes: --build=aarch64-linux-gnu --disable-libquadmath --disable-libquadmath-support --disable-werror --enable-bootstrap --enable-checking=release --enable-clocale=gnu --enable-default-pie --enable-fix-cortex-a53-843419 --enable-gnu-unique-object --enable-languages=c,ada,c++,go,d,fortran,objc,obj-c++ --enable-libstdcxx-debug --enable-libstdcxx-time=yes --enable-multiarch --enable-nls --enable-plugin --enable-shared --enable-threads=posix --host=aarch64-linux-gnu --program-prefix=aarch64-linux-gnu- --target=aarch64-linux-gnu --with-default-libstdcxx-abi=new --with-gcc-major-version-only -v

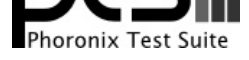

Processor Notes: Scaling Governor: tegra\_cpufreq schedutil

### **RS232\_UART**

Processor: ARMv8 rev 0 @ 1.42GHz (6 Cores), Motherboard: NVIDIA Jetson Xavier NX Developer Kit, Memory: 8GB, Disk: 16GB DG4016, Graphics: NVIDIA Tegra Xavier, Monitor: Acer KG241Q

OS: Ubuntu 18.04, Kernel: 4.9.140-tegra (aarch64), Desktop: Unity 7.5.0, Display Server: X Server 1.19.6, Display Driver: NVIDIA 32.4.4, OpenGL: 4.6.0, Vulkan: 1.2.131, Compiler: GCC 7.5.0, File-System: ext4, Screen Resolution: 1920x1080

Processor Notes: Scaling Governor: tegra\_cpufreq schedutil

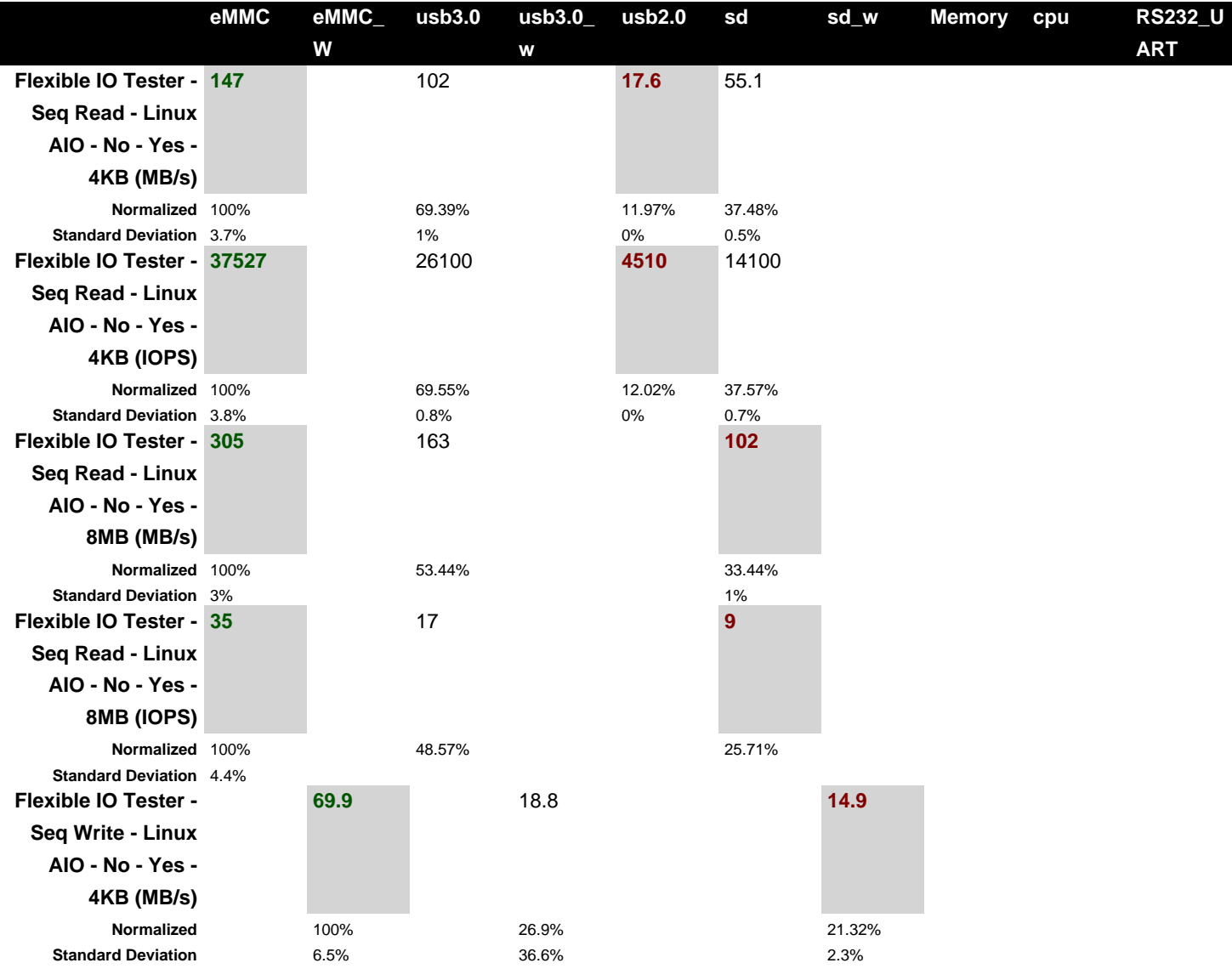

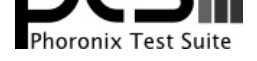

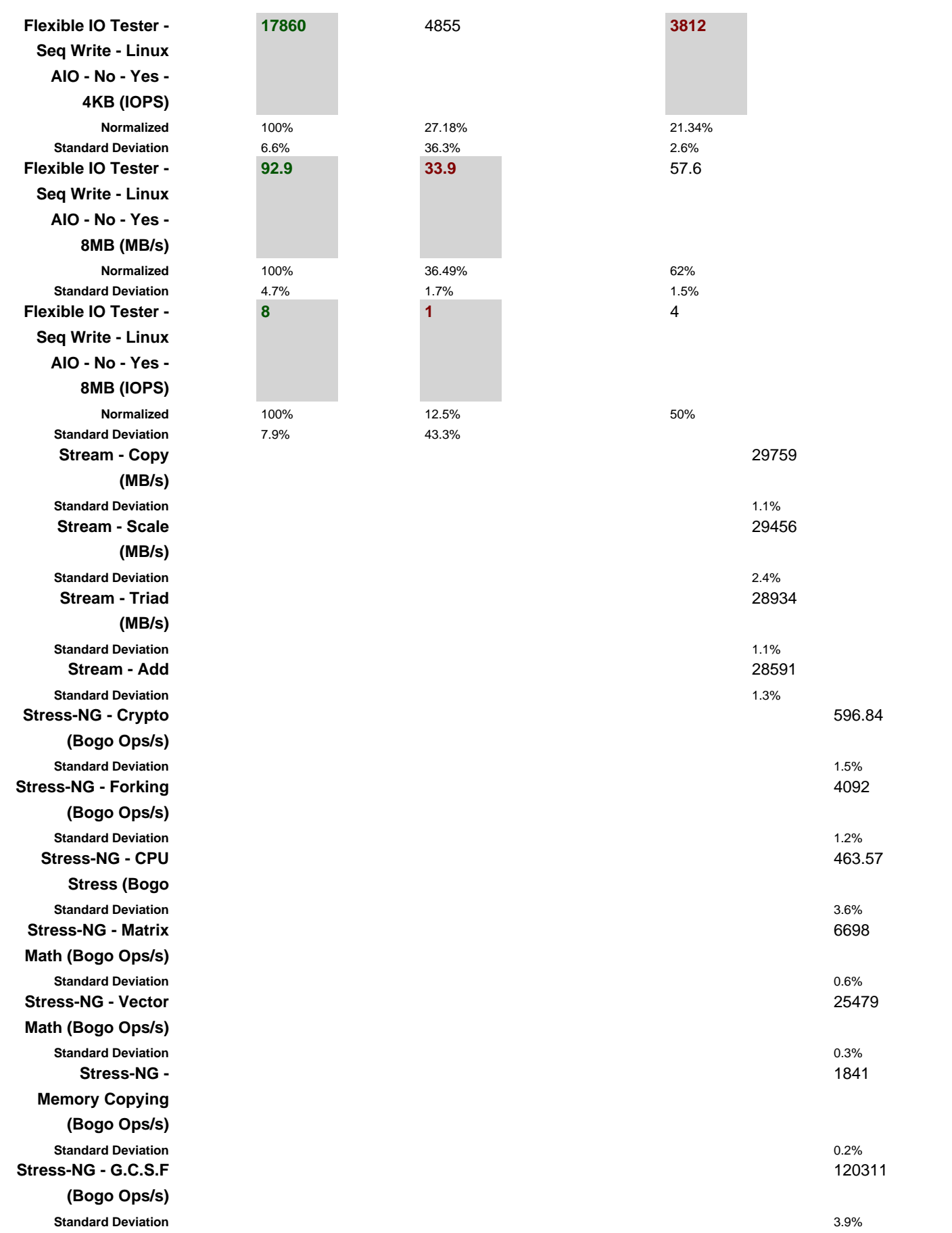

![](_page_4_Picture_0.jpeg)

**Stress-NG - G.Q.D.S (Bogo Ops/s) Standard Deviation** 10.9%

28.35

![](_page_5_Picture_0.jpeg)

![](_page_5_Figure_1.jpeg)

## Testei

![](_page_5_Figure_4.jpeg)

![](_page_5_Figure_7.jpeg)

![](_page_6_Picture_0.jpeg)

![](_page_6_Figure_1.jpeg)

![](_page_6_Figure_4.jpeg)

![](_page_7_Picture_0.jpeg)

![](_page_7_Figure_1.jpeg)

![](_page_7_Figure_2.jpeg)

![](_page_8_Picture_0.jpeg)

![](_page_8_Figure_1.jpeg)

![](_page_9_Picture_0.jpeg)

![](_page_9_Figure_1.jpeg)

This file was automatically generated via the Phoronix Test Suite benchmarking software on Saturday, 19 October 2024 20:09.